, tushu007.com

## <<大学计算机基础实验指导>>

 $<<$   $>>$ 

- 13 ISBN 9787040358780
- 10 ISBN 7040358786

出版时间:2012-8

页数:192

PDF

更多资源请访问:http://www.tushu007.com

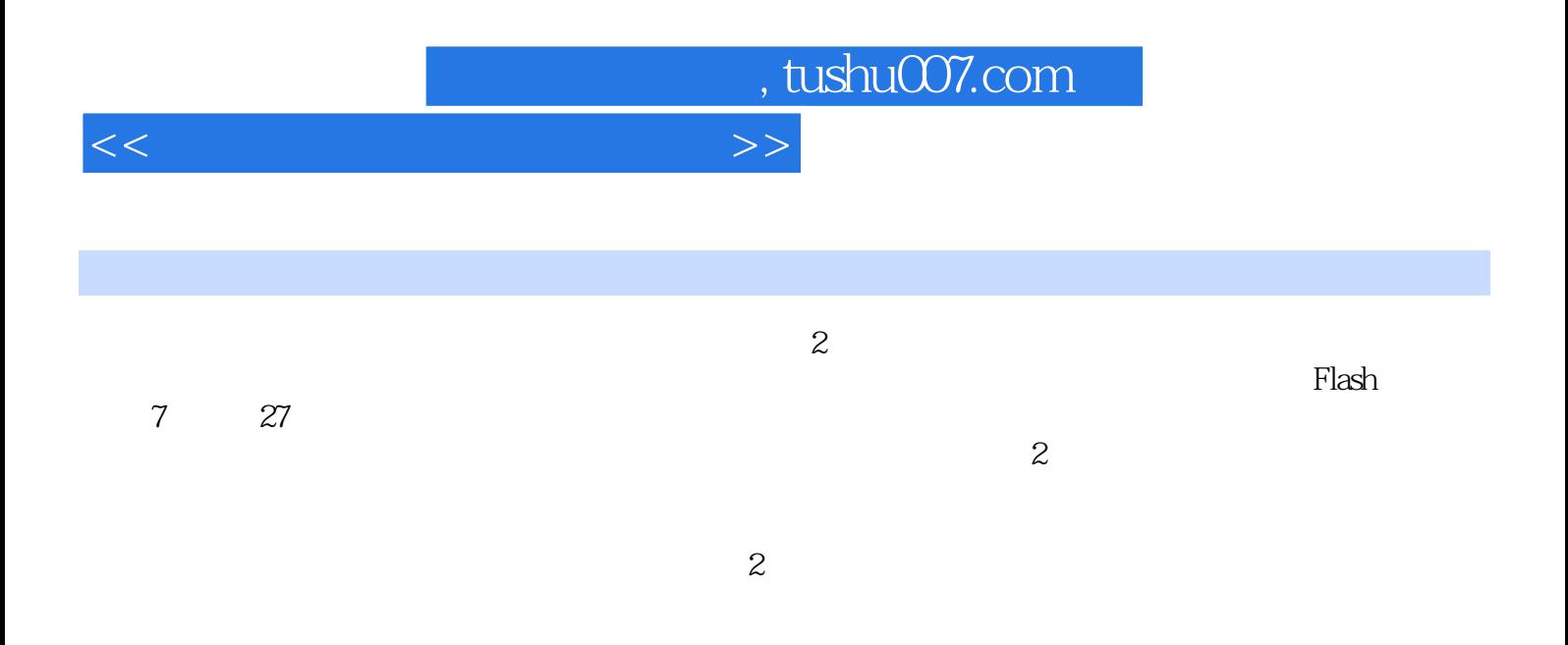

## , tushu007.com

## $<<$   $>>$

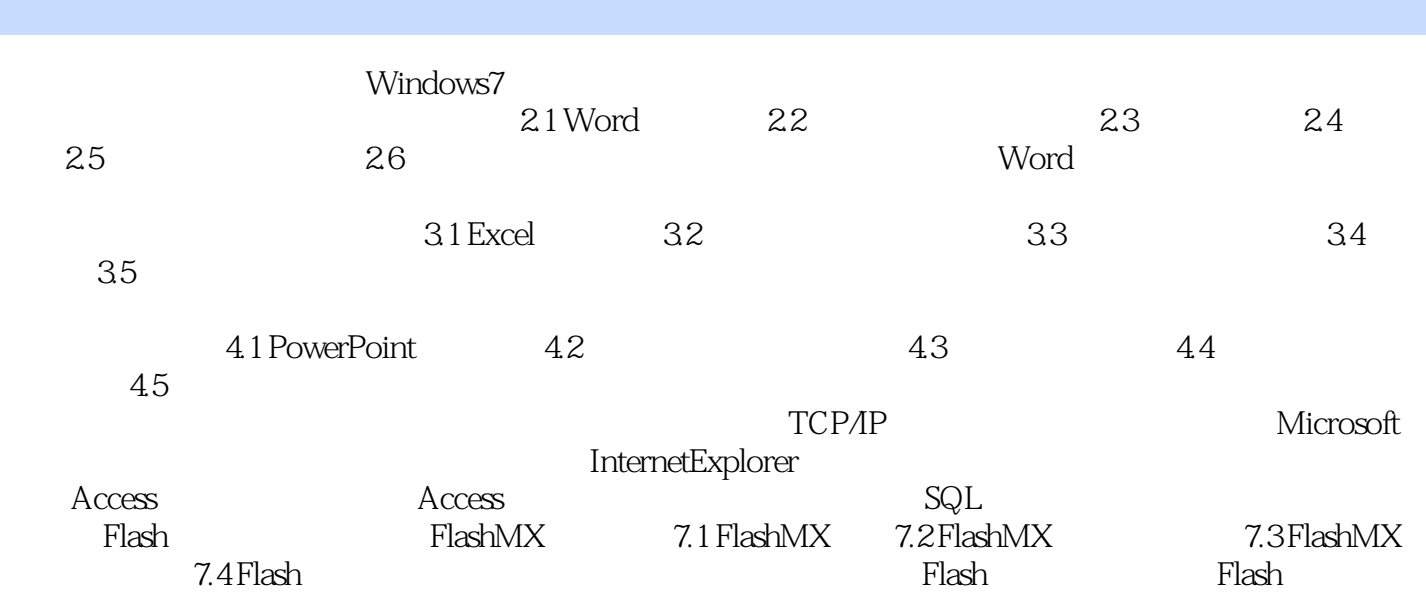

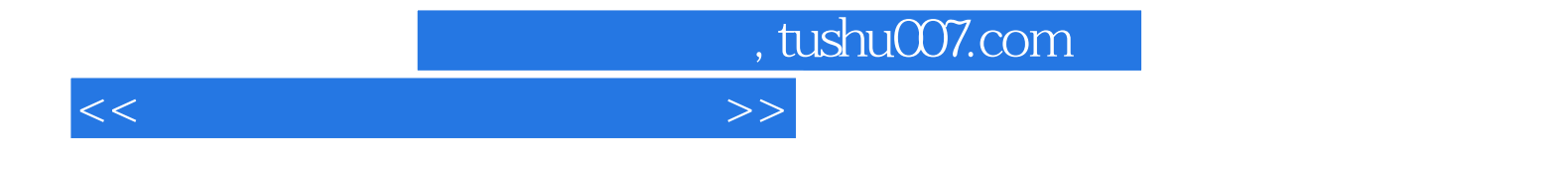

本站所提供下载的PDF图书仅提供预览和简介,请支持正版图书。

更多资源请访问:http://www.tushu007.com